# Apps Script Questions with Solutions and Coding Examples 8

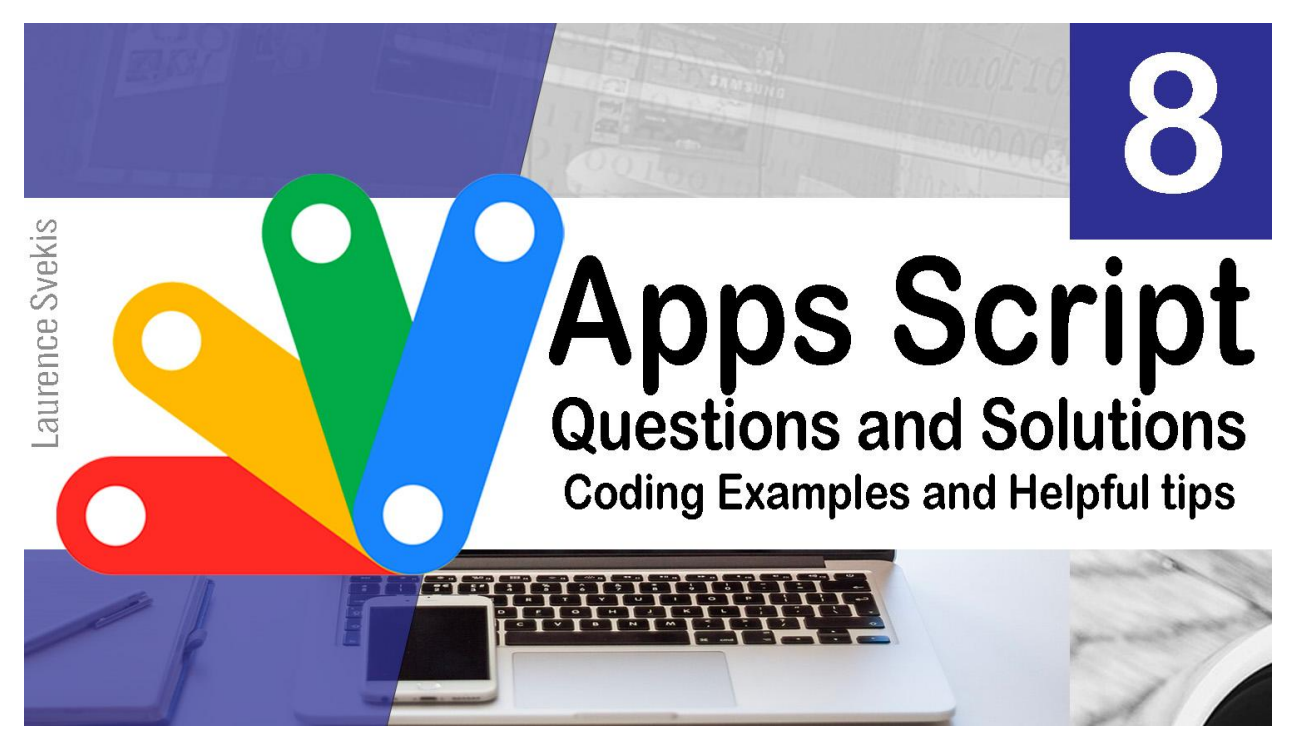

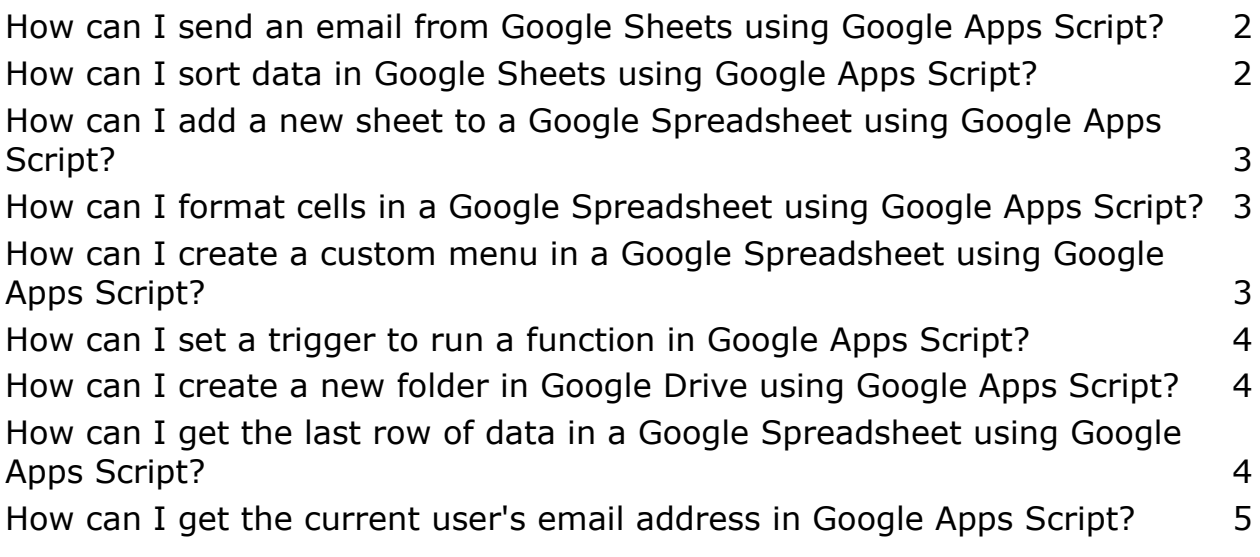

<span id="page-1-0"></span>How can I send an email from Google Sheets using Google Apps Script?

```
function sendEmail() {
  var sheet = SpreadsheetApp.getActiveSheet();
  var startRow = 2; // First row of data to process
  var numRows = 1; // Number of rows to process
 var dataRange = sheet.getRange(startRow, 1, numRows,
2);
 var data = dataRange.getValues();
 var emailAddress = data[0][0]; // First column
 var message = data[0][1]; // Second column
 var subject = "Sending emails from Google Sheets";
 MailApp.sendEmail(emailAddress, subject, message);
}
```
### <span id="page-1-1"></span>How can I sort data in Google Sheets using Google Apps Script?

```
function sortData() {
  var sheet = SpreadsheetApp.getActiveSheet();
  var range = sheet.getRange("A2:B10"); // Range to
sort
  range.sort({column: 1, ascending: true}); // Sort by
column A, ascending
}
```
<span id="page-2-0"></span>How can I add a new sheet to a Google Spreadsheet using Google Apps Script?

```
function addSheet() {
  var spreadsheet =
SpreadsheetApp.getActiveSpreadsheet();
  var newSheet = spreadsheet.insertSheet("New Sheet");
  newSheet.getRange("A1").setValue("New Sheet");
}
```
### <span id="page-2-1"></span>How can I format cells in a Google Spreadsheet using Google Apps Script?

```
function formatCells() {
 var sheet = SpreadsheetApp.getActiveSheet();
 var range = sheet.getRange("A1:B10"); // Range to
format
```

```
range.setFontSize(12).setHorizontalAlignment("center").
setBorder(true, true, true, true, true, true);
}
```
<span id="page-2-2"></span>How can I create a custom menu in a Google Spreadsheet using Google Apps Script?

```
function onOpen() {
 var ui = SpreadsheetApp.getUi();
 ui.createMenu("Custom Menu")
    .addItem("Sort Data"
,
"sortData")
```

```
.addItem("Format Cells"
,
"formatCells")
    .addSeparator()
    .addItem("Send Email"
,
"sendEmail")
    .addToUi();
}
```
# <span id="page-3-0"></span>How can I set a trigger to run a function in Google Apps Script?

```
function setTrigger() {
  ScriptApp.newTrigger("myFunction")
    .timeBased()
    .atHour(12)
    .everyDays(1)
    .create();
}
```
## <span id="page-3-1"></span>How can I create a new folder in Google Drive using Google Apps Script?

```
function createFolder() {
 var folderName = "New Folder";
 var folder = DriveApp.createFolder(folderName);
 Logger.log("Folder URL: " + folder.getUrl());
}
```
<span id="page-3-2"></span>How can I get the last row of data in a Google Spreadsheet using Google Apps Script?

```
function getLastRow() {
  var sheet = SpreadsheetApp.getActiveSheet();
  var lastRow = sheet.getLastRow();
  Logger.log("Last Row: " + lastRow);
}
```
# <span id="page-4-0"></span>How can I get the current user's email address in Google Apps Script?

```
function getUserEmail() {
  var userEmail = Session.getActiveUser().getEmail();
  Logger.log("User Email: " + userEmail);
}
```